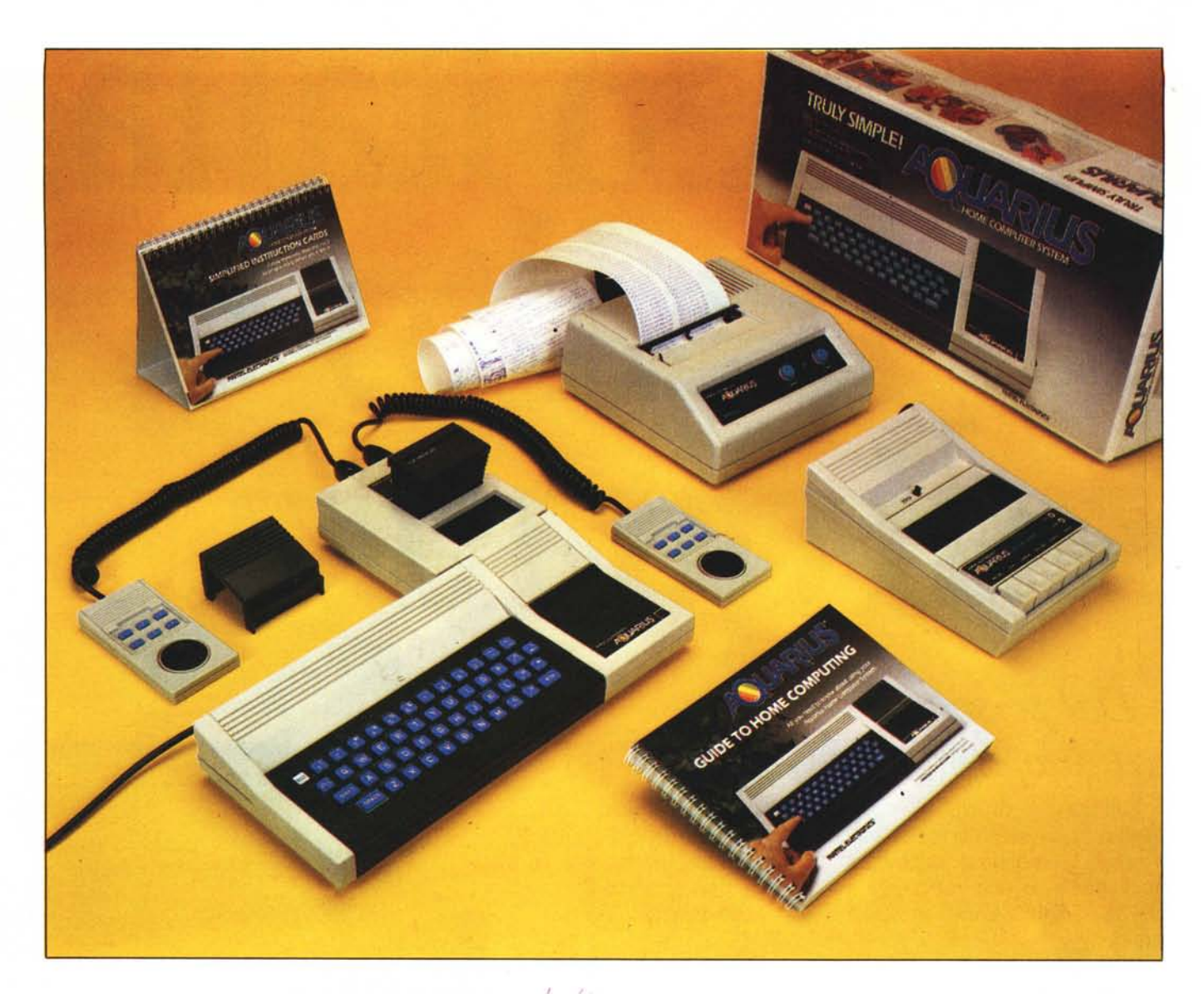

*Dopo averne dato noti::ia ai lettori sul numero* 19, fra le pagine di MCnews, voglia*mo proponi un esame più appro/imdito dell'home computer della Mattel Electronics.* Si *tralta di un prodollo con un valore simholico secondo* noi *abbastanza singolare*. Pro*posto da una industria leader nel settore del ~iocattolo, aspira ad essere un l'ero personal computer, presentandosi tuttavia in una ve-.l'te il più possihile /amiliare.*

 $Il$  *design, la colorazione dell'involucro, il tipo di tastiera e l'a::::urro vivace dei tasti tolgono ogni aspetto di mistero e invitano a considerarlo un giocattolo moderno, 1/ nostro desiderio sarehhe quello di l'ederlo nei negozi in mezzo alle bambole e ai videogio* $chi, a simple$  *simboleggiare l'aumento di importan-::a assunto dai piccoli computer in questi anni e il loro valore educatil'o,*

*Sarehhe un vero riconoscimento. poiché in tale qualità verrehhe posto all'atten::ione dei giovanissimi (me~/io se pa!fillelli e/or-*  $(iii)$  *i* tasti sono un po' rigidi...) che in età più *al'itn::ata saprehbero.fàre in ~rannumero un utili::::o più pro/le uo delle macchine phì so/isticate. di anno in anno più impegnative.* 

# **MATTEL ELECTRONICS AQUARIUS**

**di Mauro di Lazzaro**

#### **Introduzione**

La Mattel è nel vivo della vicenda "videogame" ormai da tempo con l'INTELLlVI-SION.

Non ci stupisce il fatto che questa casa abbia voluto sconfinare nel campo dei computer casalinghi. annunciando una tastiera per trasformare l'Intellivision in home computer. In Italia ci pare che tale evento sia stato addirittura preceduto dall'entrata sul mercato dell'Aquarius. prima computer e poi videogioco.

Abbiamo preso in esame l'unità centrale. il Mini Expander. la cartuccia da 16K di RAM. la stampante termica da 40 colonne e il registratore a cassette. Unitamente alla cartuccia da 4K di RAM (per il momento in alternativa a quella da l6K) crediamo sia tutto il disponibile al momento in cui scriviamo. Dovrebbero uscire a breve termine un modem originate/answer (probabilmente da customizzare in funzione del paese di vendita) e un Master Expansion Module che accetta 7 espansioni (cartucce di RAM. ROM. due drive per minifloppy con CP/M. ecc.).

È anche prevista una schiera di software. Esempi ne sono il LOGO. attuale linguaggio grafico didattico sviluppato al Massa-

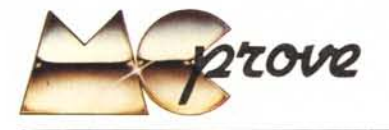

chussets Institute 01' Teehnology: Extended Microsoft BASIC, per aggiungere l'editing. il controllo del cursore. istruzioni grafiche èd altre: FinForm. uno spreadsheet del tutto simile al Visicalc: FileForm, un programma di archiviazione con capacità di word processing: una varietà di giochi, scacchi, reversi. labirinti e giochi di simulazione.

#### Uno sguardo dall'esterno

. Giù si è detto in apertura della presenta zione amichevole dell'Aquarius, che invita a maneggiarlo né più né meno come un giocattolo.

"Design sobrio ed elegante" sembra spesso una frase circostanziale dell'argomento, ma in questo caso più che in altri varrebbe la pena di essere citata. La struttura color avorio ben si bilancia con la distribuzione delle aree nere e con la linearità delle fessure di areazione della parte superiore. I due gusci, uniti da 6 viti, sono di plastica molto rigida e raccolgono la parte elettronica distribuita come di consueto su di un unico circuito stampato.

Sul lato verticale destro troviamo l'interruttore di alimentazione, comodamente sagomato a mezza luna, nel tratto d'unione delle due metà della struttura.

La parte retrostante sagomata a cuneo concilia elegantemente vari fattori. Fatta la scelta di mantenere all'esterno il trasformatore per motivi termici. di peso e dimensioni, può rimanere il problema della maggiore altezza, rispetto alla componentistica comune. del modulatore, delle prese e di eventuali condensatori di grosse dimensioni. Il maggiore spazio messo a disposizione da questa soluzione permette anche una migliore armonizzazione di una cartuccia di espansione, se inserita dal retro sul lato destro. La parte nera che appartiene al piano inclinato non è altro che un coperchio delle dimensioni della maggior parte delle cartucce. in grado di essere inserite in sua vece senza il minimo cambiamento estetico, eccettuata la scritta frontale che identificherà l'avvenuta sostituzione.

Sia le cartucce che il Mini Expander posseggono un efficace sistema di incastro a slitta che evita il movimento verticale. eliminando un progressivo indebolimento meccanico del connettore o falsi contatti.

Quasi sul bordo anteriore a destra una spia di accensione quadrata, di plastica verde trasparente, ricorda una lampadina dei tempi passati. Fortemente stupiti da questa prima impressione. siamo stati contenti di vedere all'interno il solito, moderno e duraturo LED (verde anch·esso).

A sinistra della spia la scritta con marca e modello. ben evidente in bianco su nero con la Q di AQUARIUS riempita da una serie di quattro barre colorate inclinate. Verde. giallo, arancione e rosso sono si I

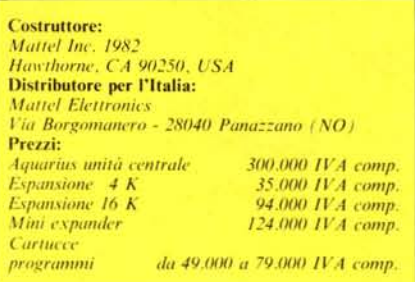

primi quattro colori dell'arcobaleno. ma anche i primi quattro colori della famosissima mela, forse il colorato logotipo che abbia mai portato più fortuna nel settore. E una nota di colore (nel reale senso della locuzione, non traslato) che sembra andare di moda. rilevata ultimamente anche sullo Spectrum e su vari esemplari di Commodore 64.

Sul retro, oltre al citato vano per ie espansioni con un connettore da  $22 + 22$ passo integrato, compaiono in un 'area lievemente incassata le prese per la stampante e per le cassette. un deviatore per scegliere fra canale 3 e 4 VHF, l'uscita per il teleVisore e il cordone di alimentazione.

## La tastiera

Sempre più spesso gli home computer economici e di piccole dimensioni hanno delle tastiere che fanno inorridire i "touch

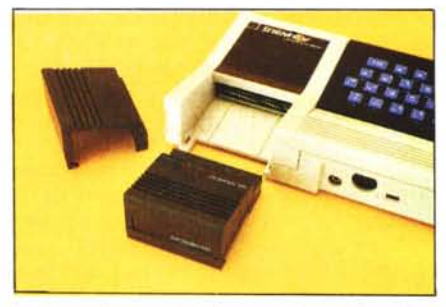

*Lo slot per le espansioni e le connessioni per le periteri*c/Il'.

typist", quelli che hanno buone doti di hattitura. Forse incoraggiati dal successo dei Sinelair. i costruttori, soprattutto se buoni imitatori orientali, non esitano a realizzare microtastiere sempre più strane, il cui elemento base assomiglia sempre di più ad una gomma da cancellare (di solito profumata) per ragazzine. Non possiamo sottovalutare l'economicitù di questo sistema. ma crediamo fermamente che un piccolo investimento per dotare una macchina di una tastiera tipo quella dell'EPSON HX20, sia ben ricompensato dall'aver collocato il prodotto in una categoria "più seria". Non vorremmo proprio noi. come giù detto in altra occasione, essere tacciati per attribuire un'aura religiosa a questo componente di un computer. ma ci pare che vada onestamente nutrito della giusta considerazione,. Vorremmo che ognuno, soprattutto se appassionato, avesse come tastiera del "suo" computer la migliore possibile. per avere il minor numero di remore nell'aver scelto un oggetto dove questo tasto è scomodo, quest'altro è troppo piccolo e quello ogni tanto non funziona. Si tratta dell'unica parte con cui abbiamo un contatto fisico e ci sem bra corretto che debba essere il più confortevole e il più immediato.

Entro queste considerazioni cade, purtroppo, anche l'Aquarius: i tasti hanno una spaziatura sensibilmente al di sotto dello standard, sono in numero ridotto e di una certa durezza. L'unico modo per essere certi di non effettuare battute a vuoto è quello di abituarsi a pestare energicamenle. cosa che alla lunga finisce per essere stancante.

Una nota particolare va alla disposizione non standard dei tasti sul lato destro, in particolare il RETURN. la slash e il punto interrogativo. Inconvenienti ancora più gravi derivano dalla posizione rialzata dello shift di sinistra e dalla mancanza di una barra spaziatrice di dimensioni tradizionali, sostituita da un tasto di dimensioni maggiorate situato nel posto che spetterehbe allo shirt sinistro. In una tale situazione la

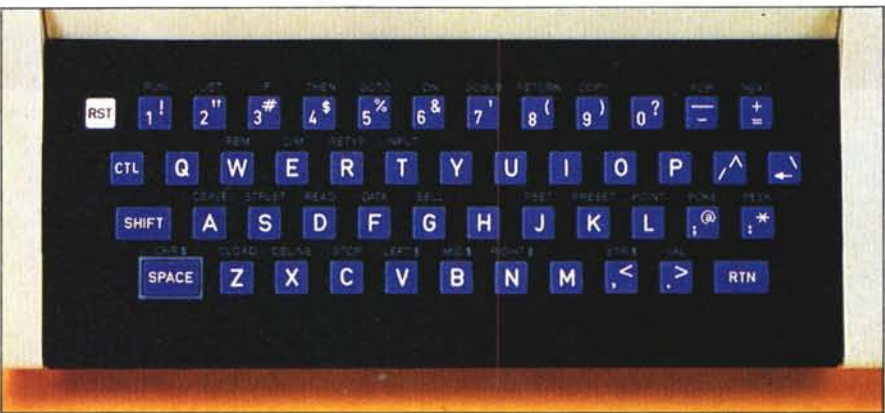

*l~lI flf.\lh'''o ddl'AqulIri/ls: I/o/arI' i/tas/o di r(',\'('/ (RST) sl'/wra/o dagli altri,*

#### *Nloffel Elel'/rollics Aquor;w*

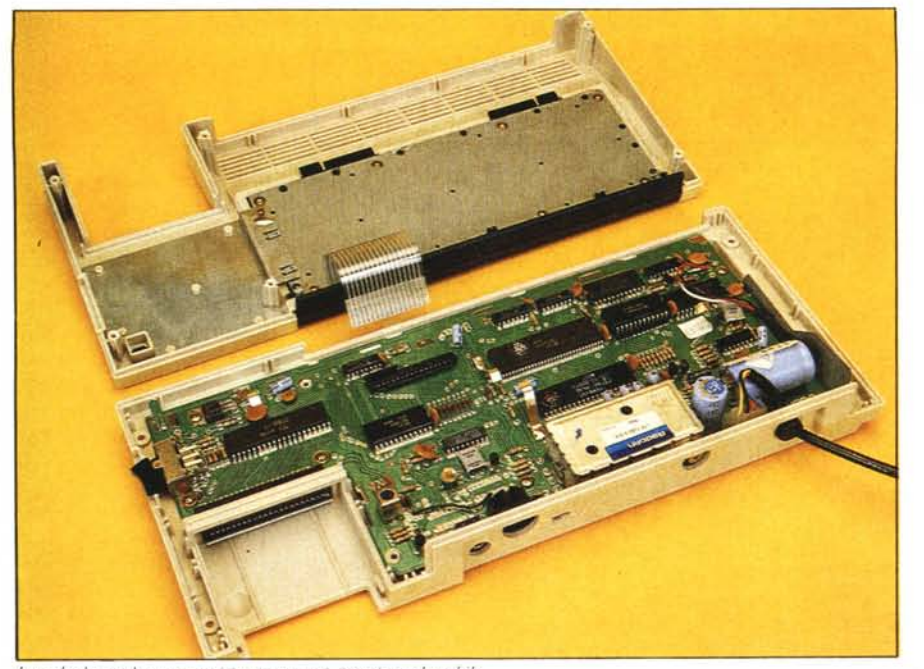

*I\_ti .\("111'110 JHallre COli /uffi I COI1/IN}fU'llfi. illserifll nel l1/ohilc.*

mancanza dello shift destro passa inosservata.

Più che corrette invece le caratteristiche del tasto di reset. La scritta in campo inverso sta ad indicare la diversa funzione di questo tasto che, più basso e cesellato in una cornice di plastica rialzata dal piano della tastiera, assai difficilmente vernì premuto per sbaglio.

Preziosa una mascherina di plastica nera mollo consistente. che ricorda la funzione dei tasti. se vengono premuti contemporaneamente al CONTROL. La maggior parte di essi fornisce una parola chiave del BASIC. con un risparmio di tempo dopo che se ne è memorizzata la posizione. Le parole del BASIC sono quelle di uso più comune. intelligentemente raggruppate secondo la funzionalitù, per aiutare la memoria. Una cornicetta azzurra vuoi mettere visivamente in maggiore evidenza lo SPACE, inevitabilmente fuori mano. Detta mascherina non ha assolutamente caratlere precario o provvisorio, come avviene solitamente. Se non fosse per un lievissimo e ingannevole gioco dell'incastro, sembrerebbe parte integrante della macchina.

#### **Caratteristiche generali**

Dopo aver cercato una sistemazione per l'Aquarius, agevolata dai lunghi cavi di cui è corredato, sia per l'alimentatore (esterno. ma compreso) che per il televisore. possiamo partire per i primi esperimenti.

Per il momento non sono necessarie periferiche, il cui collegamento è intuitivo e documentato sui manualetti di pochissime pagine presenti nella confezione di ogni espansione. Se la vostra postazione sarà duratura. potete servirvi di un accessorio assai utile presente nella confezione base. È un commutatore che si collega al televisore, al computer e al cavo d'antenna, permettendo il passaggio rapido da Aquarius a programmi televisivi. Non solo non dovrete spostare cavi all'inizio e alla fine della vostra seduta, ma se fate girare un programma "lungo" sapete come passare il tempo.

Prima di entrare nel vivo della questione ci preme farvi notare come ci sia stata d'impaccio la scarsità di informazioni presente sul manuale. Non ci riferiamo alle notizie essenziali sulla messa in funzione della macchina, o a quelle sulle istruzioni del BASIC. entrambe presenti in forma breve ma coincisa, ma a tutte quelle note sulle mappe di memoria, sull'1/O, sull'hardware di cui siamo soliti parlarvi con attenzione. Accade che tutti gli elementi or ora citati siano della massima importanza per un pubblico sempre più vasto. Forse agli albori della diffusione dei microcomputer. la maggior parte degli utenti era impegnata a sufficienza nell'apprendimento del BA-SIC. ma ora il pubhlico. soprattutto il più giovane. ci sembra più preparato. più desi-

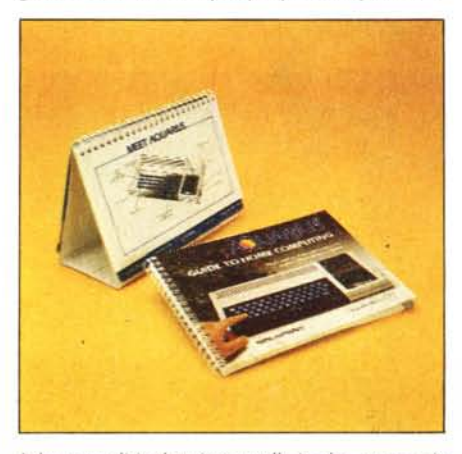

*I due manuali in dotazione: quello in alto, aperto e in eqllilihrio, ('OIJ"'fli di podu' pagùw ("(lffOlw/e per* **i** *l'eri*  $principianti$  (*accensione*, *tastiera* ...)

deroso di notizie che si addentrano nella macchina.

Un apporto è stato dato dai pocket computer. che in buona parte hanno sostituito le calcolatrici programmabili tradizionali degli studenti e dei professionisti. Spesso il personal computer viene affrontato con una precedente esperienza. maturata in un periodo. più o meno lungo, di militanza nell'esercito di quelli che tentano di contenere programmi complicatissimi in esigue aree di memoria. Altri invece sono già superdocumentati. Appena ci si è impadroniti a sufficienza del linguaggio, si cerca di dare una nota personale alla programmazione con PEEK e POKE nei posti più strani, magari scoperti per tentativi. Sovente c'è la ricerca affannosa della massima velocità (pura soddisfazione personale), che richiede una compenetrazione maggiore del programma nelle routinee o variahili di sistema.

È quindi ormai un'abitudine quella di cibare gli utilizza tori di personal di tutta questa serie di notizie. Molte volte, secondo noi dal punto di vista educativo a ragione, viene fatta una scelta in funzione della documentazione presente per una certa macchina. Da ciò nasce maggiore diffusione di un prodotto, che porta ad altra documentazione, che porta...

Insomma c'è una sorta di soglia fra il successo e l'umile partecipazione di un computer al mercato, determinata talvolta in maniera preponderante dal "supporto" della macehina, più ehe dalle reali capacità dell'hardware.

Bisogna prendere atto del fatto che i personal computer di maggior successo appartengono alle case che più si sono prodigate in questo senso. Insomma sui manuali, manualetti e pubblicità dell'Aquarius da noi esaminati non eompare mai la quantità di ROM di eui è fornita la maechina.

Si tratta di un dato richiestissimo da chi vuoi farsi una prima idea delle dimensioni del computer. per poterlo confrontare con altri in questa sua caratteristica.

Su tutto il resto dell'argomento stagna la nebbia più densa. Non una mappa di memoria, non una descrizione del sistema operativo ("ma allora, non c'è?" si chiederà qualcuno). non una descrizione delle variabili di sistema e nemmeno un discorso chiaro sulla qualità di RAM gestibile dal microprocessore, ah' a proposito, quale?

Su tutto ciò veglia un alone di mistero di eui sinceramente non capiamo il motivo.

Quanto detto serve anche a seusarci, nel caso che qualche informazione data in seguito non corrisponda a realtà. Potrebbe essere una nostra deduzione su uno di questi argomenti. non citati dalla documentazione in nostro possesso (riteniamo sia quella a disposizione di qualsiasi acquirente). Colti con dispiacere da questa carenza di informazioni, abbiamo comunque chiesto notizie presso la Mattel Electronics italiana, dove abbiamo trovato (questa volta con piacere) cortesia e competenza, il che ci ha rassicurati non poco.

#### *Mattel Electronics Aquarius*

Riteniamo così di potervi dire una serie di cose interessanti, non citate sui manuali.

Torniamo dopo questa lunga (ma doverosa) parentesi ai nostri esperimenti.

Data tensione all'Acquarius sintonizziamo il televisore sul canale 3 04 VHF, non in UHF attorno al canale 36 come è d'uso per i personal computer. Comparirà la scritta "BASIC, Press RETURN key to start", con lo sfondo che alterna tre colori: giallo. verde e azzurro. Premendo RE-TU R N compare in alto, in caratteri neri su sfondo azzurro, il messaggio di copyright a favore della Microsoft. Intuito che ciò si riferisce alla paternità del BASlc, tiriamo un sospiro di sollievo. per la garanzia di serietà e standardizzazione che offre la famosa ditta americana nel campo del software.

Il consueto "OK ", prompt comune delle versioni di BASIC della Microsoft, seguito nella riga inferiore dal cursore, indica che la macchina è pronta ad accettare comandi. Provando a scrivere i primi banali programmini, per vedere come si comporta l'Aquarius. sono emerse le prime note d'utilizzo.

Le parole chiave del BASIC preassegnate ai tasti si sono rilevate di una estrema comodità. La scelta più corretta è stata quella di offrire tali assegnazioni come un' opzione al tradizionale modo di scrittura; ci sembra sia molto più vantaggioso rispetto al sistema (della Sinclair, per intenderei) che prevede solo tali preassegnazioni. Battere tutte le parole per esteso non è solo un'operazione che viene spontanea ai nonnovizi, ma è anche una sana abitudine "standard" su cui contare spostandosi su una macchina di maggiori dimensioni.

Man mano che si prende confidenza con la collocazione di tali parole, verrà tuttavia istintivo usarle quando si trovano a colpo d'occhio. Le dimensioni della videata su cui si scrive sono di 24 x 38. Ogni riga di BASIC può essere lunga al massimo 72 caratteri, cioè fino alla trentaquattresima colonna della seconda riga. Oltre si blocca il cursore e viene emesso un beep ad ogni tasto premuto.

Si fa notare la scomodità di non poter editare (correggere) una linea di programma. L'unica possibilità è quella di ribatterla per intero, e ciò è abbastanza scomodo....! Probabilmente per un errore di software, il back space (la freccetta per cancellare un carattere) vede come una barriera il confine fra una riga e l'altra. Se durante la battittura si riconosce un errore nella prima riga, già terminata, si è costretti a ribatterla interamente.

Molto comoda la possibilità di battere i comandi in minuscolo, che verrà automaticamente convertito in maiuscolo all'interno del programma. Fanno eccezione (ovviamente) le battute tra gli apici nelle PRINT, che rimangono inalterate. Ben progettato il tasto di RESET. Funziona nella quasi totalità delle situazioni, riportando alla stessa paginata dell'accensione. Si può scegliere fra un cold start, premen-

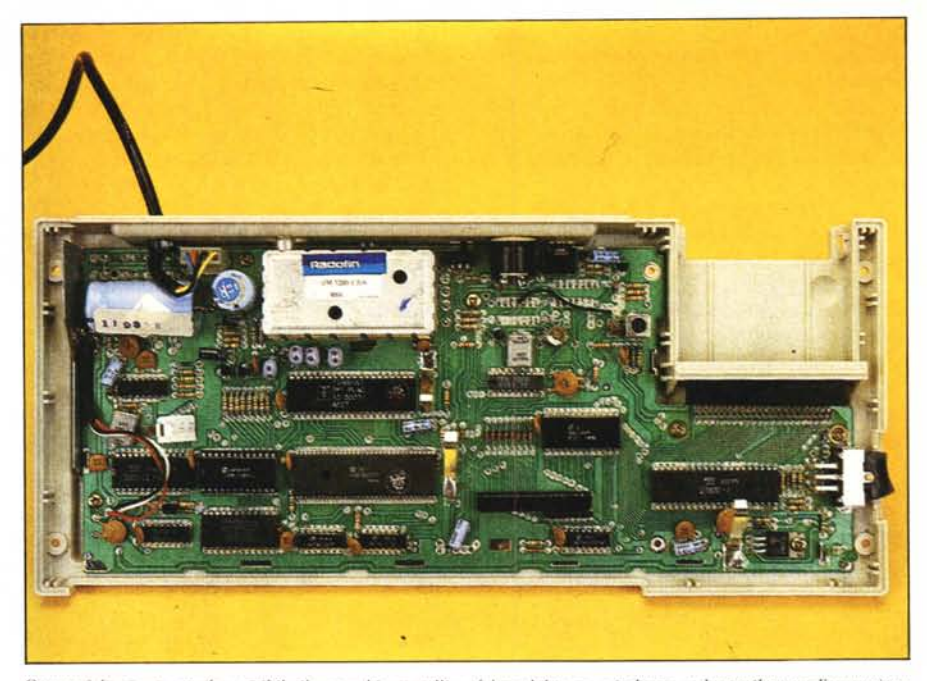

Questa è la piastra madre: visibile il coperchio metallico del modulatore, e in basso a destra il tasto d'accensione.

do RETURN come all'inizio, per reinizializzare la macchina e un warm start, recuperando il programma che era in memoria al momento del RESET. Questa possibilità si ottiene premendo CTL-C, in luogo del RETURN.

Parlando di programmi più lunghi di una pagina, c'è da notare che manca la possibilità di listare solo un intervallo di linee, specificato come argomento dell'istruzione LIST (LLIST sulla stampante). Il modo di procedere sull'Aquarius può risultare perfettamente equivalente, posto che ci si sia impadroniti della pratica necessaria. Si batte LIST o LIST più il numero della linea di partenza; il listato si fermerà da solo alla fine della pagina. Per continuare si preme un tasto qualsiasi, eccetto CTL, SHIFT o RST; per uscire dal modo di LIST si preme CTL-C.

Il CTL-S, indicato come STPLST sulla mascherina, arresta la routine di uscita dei caratteri sul video, sia che si tratti di listati che di PRINT nell'esecuzione di un pro-

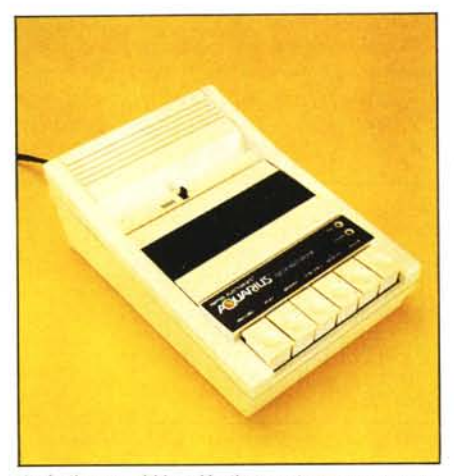

*Anc!le il !'('rsmwl :\fallcl Iw il SIIO registratore a ulssclle.*

gramma. Funziona ripetitivamente solo se per ripartire si preme un tasto diverso da CTL-S.

Per cancellare il video non c'è un tasto apposito, ma bisogna battere il comando PRINT CHR\$ (11), sia in modo immediato che da programma. È una scomodità comune anche ad altre macchine, complicata dal fatto che sull'Aquarius non si può inserire il carattere di codice Il (CTL-K) dalla tastiera, per aver già impegnato tale tasto con una funzione preassegnata.

La stessa osservazione vale per la maggior parte dei codici di controllo, nel caso siano utili in particolari routine scritte dall'utente.

Quando abbiamo citato le dimensioni del video di 24 righe e 38 colonne, ci riferivamo a quelle effettivamente gestite dall'interprete BASIC. Il manuale stesso dichiara che la matrice reale è di  $24 \times 40$  caratteri, le cui colonne estreme sono tenute come margine.

Lo stesso manuale dà gli indirizzi a cui iniziano l'area caratteri e l'area colore, dicendo che ognuna è lunga 960 byte (244 x 40). A proposito, ci eravamo scordati di farvi notare che l'Aquarius ha 16 colori a disposizione.

Tali aree vengono fatte iniziare a 12328 decimali per l'area caratteri e 12328 + 1024 per l'area colore.

Essendo tali indirizzi maggiori di 40 byte rispetto al più vicino confine di blocchi da 256 byte, ciò basta per sospettare che manchi una riga. Una breve prova e tutto è confermato. Le dimensioni reali supportate dall'hardware della pagina video sono  $25 \times 40.$ 

Delle POKE nell'area caratteri provocano l'apparire del carattere con codice corrispondente in una posizione da calcolarsi. Facendo delle POKE nell'area colore è possibile controllare il colore diretto e il

#### *A1aul'! E/eclfollies .:l'Il/ari",*

colore di sfondo di ogni carattere rappresentato nella corrispondente posizione dell'area caratteri.

Calcolando una matrice di  $25 \times 40$ , gli indirizzi fisici dell'inizio di queste aree risultano di 12288 e 12288 + 1024 rispettivamente.

Una scoperta seguente è stata quella della funzione associata alla prima locazione di entrambe le aree.

Con una POKE a 12288, il primo carattere in alto a sinistra del video (il primo della riga non utilizzata dal BASIC), non solo compare il carattere corrispondente in quella posizione, ma anche in tutto il bordo della pagina.

Per la prima locazione dell'area colore vale un discorso analogo: il controllo del colore non solo è riferito al carattere in

Un 'altra "oddity" (Iett. disparità, stranezza) dello scroll è che in tale operazione non viene coinvolta l'area colore, come accade in tutti gli altri personal a colori che abbiamo provato fin ora. Ciò va però considerato un pregio o una scomodità in funzione delle situazioni.

Veniamo ora all"argomento grafica. Data l'economicità dell'apparecchio non c'è una grafica ad alta risoluzione, anche a causa della limitata quantità di RAM (4K) presente nella versione base.

È possibile realizzare giochi facendo uso dell'ampio set di 255 caratteri, in gran parte grafici. Ci sono simboli per disegnare cose di vario tipo: omini che camminano, freccette, aeroplani, astronavi, esplosioni, ecc.

Un subset di 64 simboli comprende tutte

l'interprete BASIC. un integrato più piccolo per la generazione del colore, due 10gic array. due RAM e il generatore di caratten.

Il microprocessore è il super-collaudato Z80 di produzione NEC. la cui frequenza di lavoro dovrebbe essere 3.58 M Hz, determinata da un oscillatore quarzato a frequenza doppia che si trova all'estremo opposto della piastra.

La ROM in cui sono contenuti contemporaneamente il BASrC e il piccolo sistema operativo è da 8K x 8 bit.

Subito al di sopra di questa ROM troviamo la eircuiteria che completa la generazione del segnale video in codifica PAL, con un oscillatore quarzato a frequenza doppia rispetto a quella della sottoportante.

Procedendo verso sinistra, troviamo due

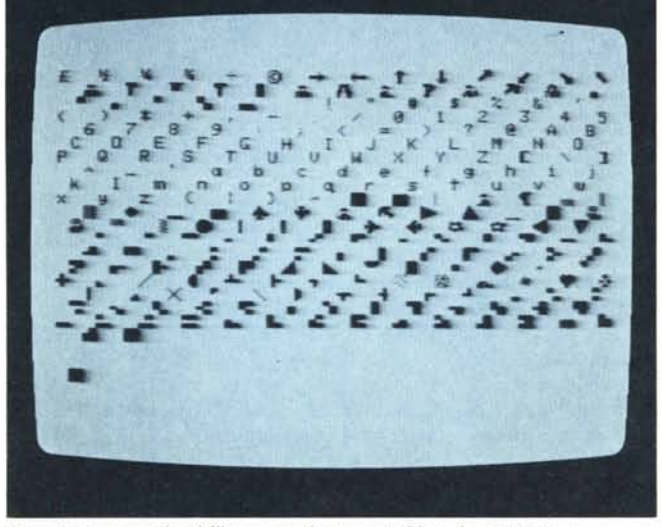

*1)f('\I'I/llI::IOJl(' \1/ rideo t/ell"iIl1t'ro* **\{'1** *di ('urant',-i. O/In' al Sl'1 ASCII S0J10 1',.('.\"('1111 1110/'; ((/l'(If/{'r; gl'a/in".* **(j.J** *dei quali .\Ono 11\(1(; pcr ,\ÙI1I1/uI"e III1U grajìnl di 7l pllJ1li per* 8(/.

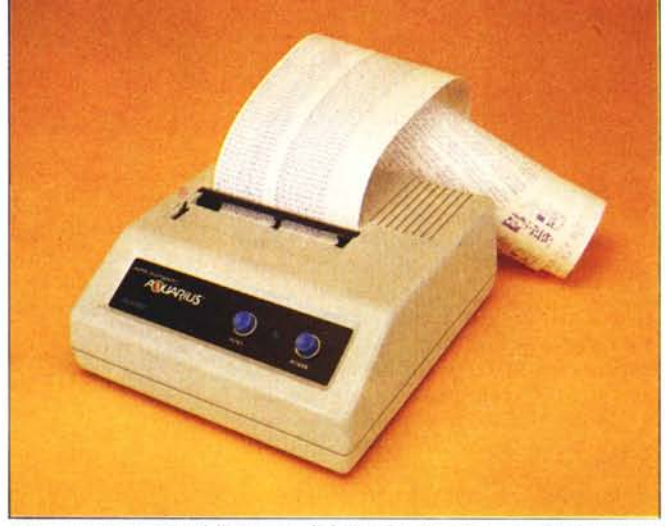

*1.11 \/lIlIll'tllII/II/llt'fllll(* **/I** *dt,tl' Itlllll"'lI' /. cla -lO (OIOllllt' /11'1' nl:c1. (' \lllllljJll8fJ «(/I"{IIII'I/ a/ '('(III/do. /'(/ prepell'a/u al/UII:iOIl(IIIIl'llfn COI/ UII PRI.\'r eH RS(* **.!55** *J.*

quella posizione, ma anche al bordo della pagina in cui si scrive comunemente.

Per cambiare il colore di una locazione di schermo, l'unico modo è quello di fare una POK E nell'area colore; non è possibile effettuare un controllo del colore con istruzioni apposite. Di tutto il byte di memoria i quattro bit più significativi danno il colore diretto. i quattro meno significativi danno il colore dello sfondo per quel carattere.

Alcune curiosità si possono trovare nelle routine dello scrolling del video. L'area coinvolta da questa routine è quella di 24 righe, ma in tutte le 40 colonne. La routine ci sembra abbia un bug (errore), in quanto durante lo scrolling ripete il carattere in basso a sinistra nella stessa posizione ma sulla riga superiore. Inutile dire che nel modo di utilizzo comune. con 38 colonne. ciò non si nota perchè il carattere ripetuto è un blank. Lo consideriamo un bug, poiché stentiamo a credere che sia stato fatto di proposito.

Non riusciamo a comprendere pienamente le ragioni che hanno portato alla gestione di 38 colonne (non ci sembra che rimangano coperte, sulla maggior parte dei televisori).

le possibili configurazioni di un carattere diviso in sei parti. Ciò consente ad appropriate istruzioni del BASIC di creare disegni e grafici con una risoluzione di  $72 \times 80$ punti.

#### **Interno**

Come di consueto diamo un'occhiata ravvicinata all"hardware della macchina.

Pochi componenti su un unico circuito stampato costituiscono il cuore dell"Aquarius. Uno sguardo ai ehip più grandi e troviamo grosso modo in ordine da destra a sinistra: il microprocessore. la ROM con

```
5 PRINTCHR$(11)<br>8 PRINT"y=sin(x)"<br>10 POKE12288,30<br>20 POKE12288+1024,62<br>30 FORI=0TO71:PSET(40,1):NEXT<br>40 FORI=0TO79:PSET(1,36):NEXT
50 FOP::'::=[iTC!79l6
6(1 \'=<~;I t·~(>~./39 )+ 1 )*35+ 1
70 PSET( X/6, Y)
80 NEXT
```
*LiS/lllO di pr(}~ra",millo gra/ìco. /lsalo per disegnare /a silll/soide. Le POKE al/t' /;'1('(' /0 e ]0 preparano i/ disegno (' il colore del "on/o.*

integrati multifunzione. Sono dei PLA (Programmable Logic Array) che raccolgono al loro interno un gran numero di porte logiche. equivalenti a un gran numero di circuiti integrati comuni. Quello superiore è costruito da una casa giù ben nota ai nostri lettori per questo tipo di componenti: la FERRANTI.

È un integrato a 40 pin, della stessa grandezza del microprocessore. incaricato principalmente delle funzioni di bus controller e della generazione del segnale video a colori. Controlla la RAM di schermo e il generatore di caratteri. ricevendone il contenuto serializzato dal convertitore parallelo serie (74LS 165) che si trova nelle vicinanze.

La RAM di schermo è dual-ported. accessibile cioè da due parti in tempi diversi. per poter essere mappata nella memoria accessibile dal microprocessore e letta dalla logica di controllo del video.

Nel caso dello Z80 si tratta di un problema di più difficile soluzione rispetto ad altri microprocessori. ma osservando i risultati diremmo che è stato risolto in maniera eccellente, senza apprezzabili rallentamenti di velocità,

*Maltl'l Ell'C'fronies Aql/arius*

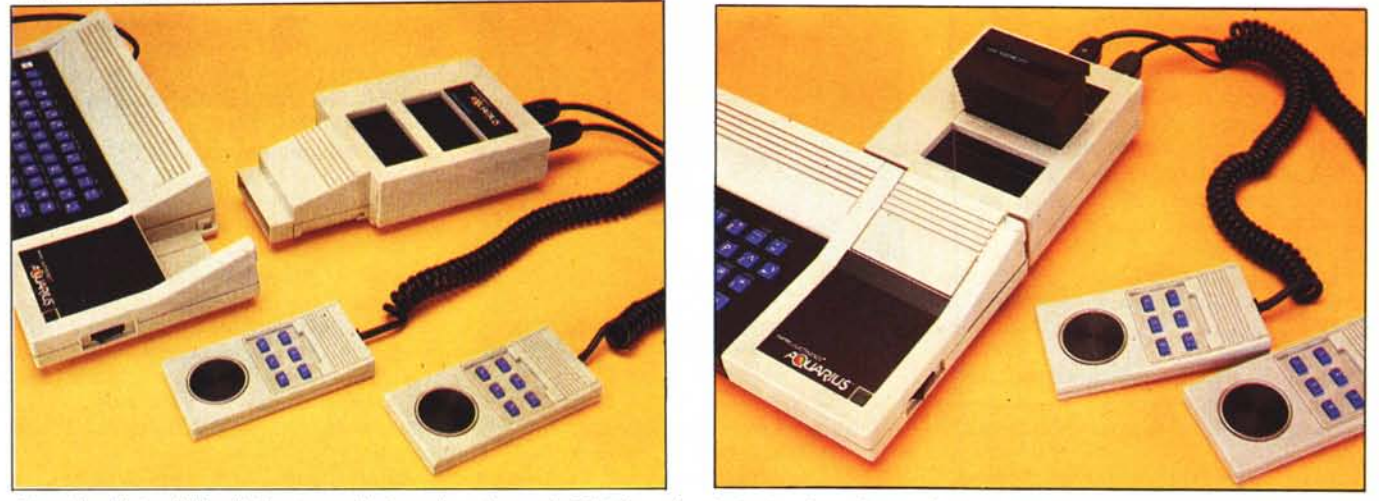

I joystick, del tipo dell'Intellivision (notare la piastra basculante) e la Mini Expander, sia inserita (foto a destra) che non (a sinistra).

Il secondo PLA è prodotto dalla HITA-CHI, cui appartengono numerosi altri chip dell'Aquarius. Ha un aspetto insolito per avere i pin a passo ravvicinato, qualcosa di molto prossimo agli 11/16 del comune. Con un ingombro lievemente superiore al più comune 40 pin, offre il vantaggio di averne 64. I suoi compiti principali sono quelli di controllare la sezione audio, le cassette, la stampante e una particolare funzione che permette di rimappare la ROM per far assumere all'Aquarius la mappa tura necessaria per il sistema operativo CPjM, promesso a breve termine (fine '83?) unitamente al Master Expansion Module con le unità a dischi.

L'unico chip montato su zoccolo (almeno sul nostro esemplare, uno dei primi) è la RAM 6116 di cui si è parlato a proposito di RAM video. Un'altra RAM da 2K x 8 bit copre l'area di programma.

Pochissimi altri componenti circondano i circuti descritti, insieme a due condensatori di buone dimensioni e a un modulatore video+audio della onnipresente ASTEC, che al suo interno conta ben 8 transistor e un filtro d'uscita.

Tutto appare ben schermato. secondo le norme imposte dalla FCC sull'irradiazione di onde elettromagnetiche secondarie da parte di apparecchiature elettriche.

Da prove effettuate con un ricevitore per radioamatori sui 2 metri, abbiamo verificato l'efficacia delle schermature, in confronto ad altre macchine. Si tratta purtroppo di norme atte a salvaguardare le normali audizioni radiotelevisive, e non attività dove sarebbe necessaria un'emissione ancora più ridotta di spurie ed armoniche.

## Mappa di memoria e I/O

Questo è uno degli argomenti dove ci sono notizie frammentarie dove i possessori potranno sicuramente muoversi alla ricerca di scoperte.

La ROM con il BASIC è mappata da Oa 8191. L'area seguente di 4K, fino a 12287 non sembra utilizzata.

Da 12288 a 14335 ci sono i citati 2K per

lo schermo. I pochi byte rimanenti di ogni blocco da IK sembrano non avere alcuna funzione.

Da 14336 a 14586 sembrano essere tutte variabili di sistema, memorizzazione del nome usato per registrare un programma su cassetta, e altre cose. È forse la prima area in cui sperimentare, dove si possono trovare locazioni con contenuti utili per i programmi.

Il programma BASIC pare iniziare a 14587 e ci rimane qualche dubbio sulla struttura delle sue righe.

Il primo byte contiene il valore 578 decimale, che sembra essere un marker di inizio riga. I byte 2 e 3 contengono il numero di linea in binario con il byte meno significativo per primo. Segue la riga di BASIC toke-

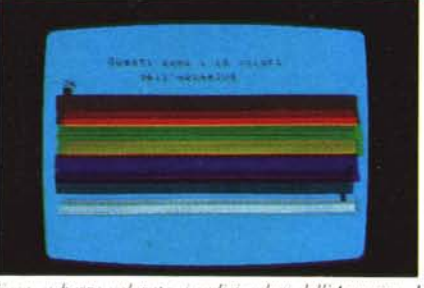

*1:"/(O. (f harre (%ral!'. / .\(,(hn ("0101"1 cld(.·Il//WI"IU.\. I*  $c$ *idici non sono manerati in ordine progressivo, ma seguollo (ordine' il1dicll1o ill ulla /ahella li parte.*

nizzata e gli ultimi due byte sembrano un puntatore che alla fine del programma vale O, il cui significato, a prima vista, ci rimane oscuro.

La Ram di programma dura fino a 16383. Da 16384 a 32767 si colloca l'espansione da 16K che abbiamo provato e crediamo che quella da 4K abbia lo stesso punto di inizio.

Da 32768 a 49151 non appare nulla, così come da 49152 a 65535. Quest'ultima zona, ci è stato detto, viene utilizzata dalle cartucce di ROM con software già scritto.

L'input/output fa uso dei 256 codici dispositivo di cui dispone lo Z80 per le periferiche, pertanto non sottrae spazio alla mappa di memoria.

## Basic

Il BASIC è una versione compattata in meno di 8K del popolare BASIC Microsoft.

Facendo un test della memoria libera all'accensione o dopo aver dato il comando NEW, digitando ?fre(O) si ottiene 1731 senza espansioni di memoria e 181 15 con l'espansione da 16K.

Ci sembra sia stato implementato un nuovo tipo di addestramento punitivo nei confronti dei novizi. Abbiamo scoperto per caso che dopo ogni SN Error (errore di sintassi), e non ci pare con altri, vengano decurtati 6 byte dalla memoria libera, fino a che non si ristabilisce la situazione con un NEW. Attenti a non sbagliare troppo!

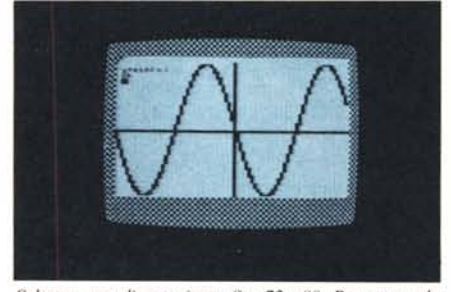

*Schermo COli dise}!.lIo ill grq/ka* 72 x *80. Da notare che /rattandosi comunque della pagina testo, disegni e parole po.'i.wnu} CSSl'r(' /}1l'sco/ll/i a pillcerC'.*

Con ?fre ("") si ha lo spazio disponibile per le stringhe in modo immediato, e all'accensione vale 50.

Vogliamo ora darvi una panoramica delle caratteristiche del BASIC dell' Aquarius, in massima parte comuni a tutti i BASIC Microsoft.

I nomi delle variabili sono limitati in pratica dalla lunghezza massima di una istruzione di BASIC, però sono considerati significativi soltanto i primi due.

I nomi delle variabili non devono contenere parole riservate del BASIC, altrimenti viene segnalato un errore di sintassi. Controllate quindi i nomi delle variabili quando siete convinti di aver scritto una riga correttamente e viene segnalato un errore.

Da parte della Microsoft accettiamo questa caratteristica come un felice innovamento, poiché é indice di una modifica alla routine di ricerca delle parole chiave, per non essere costretti a farle seguire da uno spazio. Non essendo abituati, si tratterebbe per molti di un banale handicap. Tutte le parole chiave che terminano con \$ possono esser usate senza \$ come nomi di variabili numeriche.

Le routine aritmetiche sono quelle tradizionali, dove capitano cose di questo tipo: ?100.5-100.3

.199997

La rappresentazione viene portata automaticamente in formato esponenziale quando si va oltre il milione e sotto il centesimo.

Sono consentiti gli array multidimensionali e l'istruzione RESTORE ammette un numero di linea.

Le istruzioni per setlare e resettare un punto della grafica menzionata, con risoluzione di  $72 \times 80$ , sono pset(x,y) e reset(x,y). Point(x,y) fornisce valore I se il punto é settato e O se è resettato.

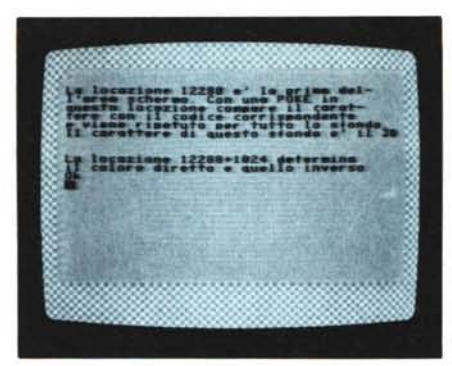

*E"empio di pagina sdrermo usata in {exl motle.*

Purtroppo mancano molte utilissime feature del BASIC V5.2, come le PRINT USING, la doppia precisione, l'aritmetica intera e molte altre che speriamo di vedere nell'Extended Basic, insieme ad istruzioni più sofisticate per la grafica e i suoni (oltre aIl'EDIT, naturalmente!).

Per dare qualche nota sull'uso delle cassette, vi diciamo che dopo aver battuto CSA VE" nome del programma (gli apici

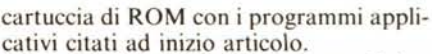

*Matlel E/eclronics Aquarius*

Permette inoltre il collegamento di due controlli per giochi compresi nella confezione e aggiunge due generatori di suono. AI momento queste aggiunte non sono gestibili dal BASIC (speriamo lo siano con l'Extended) ma accessibili tramite i registri dell'integrato da 40 pin che le controlla, crediamo siano accessibili con i codici esadecimali F6 e F7 dell'I/O.

L'espansione di memoria da 16K contiene un decoder comune e otto chip di memoria (6116) di dimensioni ridotte, con passo dimezzato, situati da entrambi i lati del circuito stampato. Mini Expander e 16K sono integralmente chiusi da schermi metallici.

Apprendiamo al momento di finire l'articolo che dovrebbe essere stato immesso sul mercato americano l'Aquarius 2, con caratteristiche assai accattivanti: 20K di RAM espandibili a 64K, grafica in alta risoluzione di  $320 \times 192$  punti, stampante /plotter (?) a quattro colori e una interessante unità per il controllo di apparecchia-

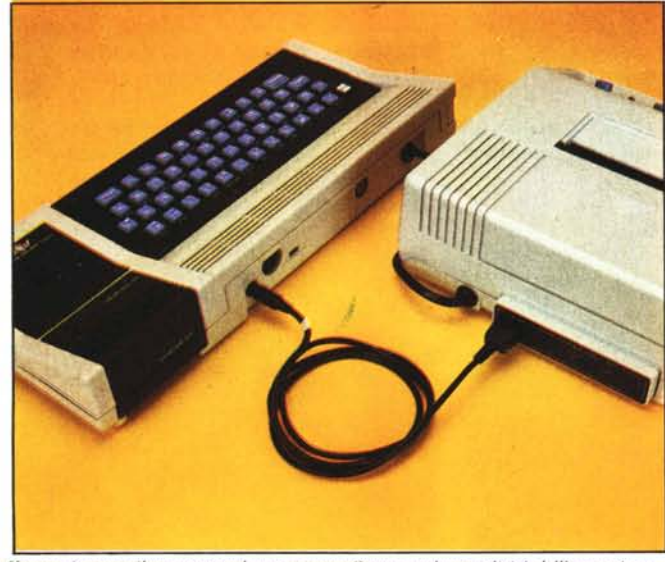

*COIlIlt' .••.'òitme 'l'a il ('om/wla (' la :"lImp'III((,. Osserrare la .,;('mplidlci delFop('rll=;oll''.*  $affidata$  *ad un solo cavo.* 

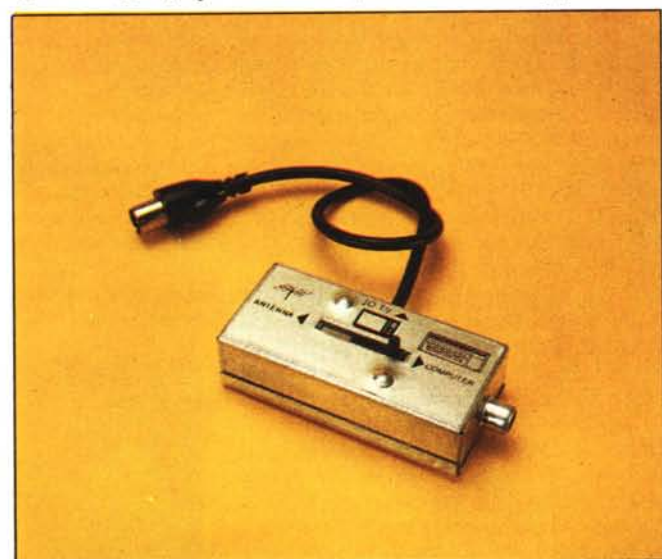

*.')ò"pr{' pili./reqm'1I1L'IIU'II/(' i p<,r,wJIllllsOIlO l"l'Iu/w; completi di ",('/e/wre Ira programmi*  $TV$  *e computer: anche l'Aquarius appartiene alla serie...* 

Con sound (durata tono) si possono generare dei suoni la cui frequenza diminuisce con l'aumentare del valore dato come tono. Il parametro durata dovrebbe definire il numero di cicli della nota in uscita. I valori concessi per i due parametri sono tutti quelli che può assumere un integer su. due byte, nella rappresentazione in complemento a due. Per ottenere note di frequenza diversa, che abbiano la stessa durata, bisogna tenere grossolanamente costante il prodotto fra i due parametri.

Un grosso dispiacere in fase di prove ci è stato dato dall'impossibilità di dare a PEEK e POKE indirizzi inferiori a 12288. Si tratta probabilmente di una precauzione (inutile!) per salvaguardare maggiormente il software in ROM; che costringe l'utilizzo del linguaggio macchina anche per indagini a fin di bene.

alla fine sono opzionali) si sente il flusso di dati attraverso l'audio del televisore e contemporaneamente si accende la spia DA-TA sul registratore dell'Aquarius.

Prove di velocità fatte registrando un vettore di 101 elementi e una matrice di  $10 \times 10$  forniscono misure di velocità fra 400 e 500 baud, a seconda dei numeri contenuti.

Non si tratta di una delle maggiori velocità, ma non sappiamo se ci siano delle ridondanze nella registrazione per aumentare l'affidabilità. La nostra misura è indicativa del tempo complessivo, non della velocità effettiva dei dati.

## **Periferiche**

Il Mini Expander permette di ospitare una cartuccia di espansione RAM e una

ture domestiche. La notizia forse più interessante è che dispone di una comune tastiera di formato standard.

## **Conclusioni**

Sarebbe errato e poco onesto considerare l'Aquarius come un personal con le citate limitazioni.

Preferiamo considerarlo un piccolo home computer molto coerente, oppure un sofisticato computer giocattolo, indice dell'importanza educativa dei computer moderni e prezioso strumento conoscitivo per individui in giovane età.

È l'oggetto tipo che ci piacerebbe vedere come utile regalo per dei ragazzi, in virtù del basso prezzo della sua versione base. MC

# **HARDWARE + SERVIZIO** Il nostro concetto di valore

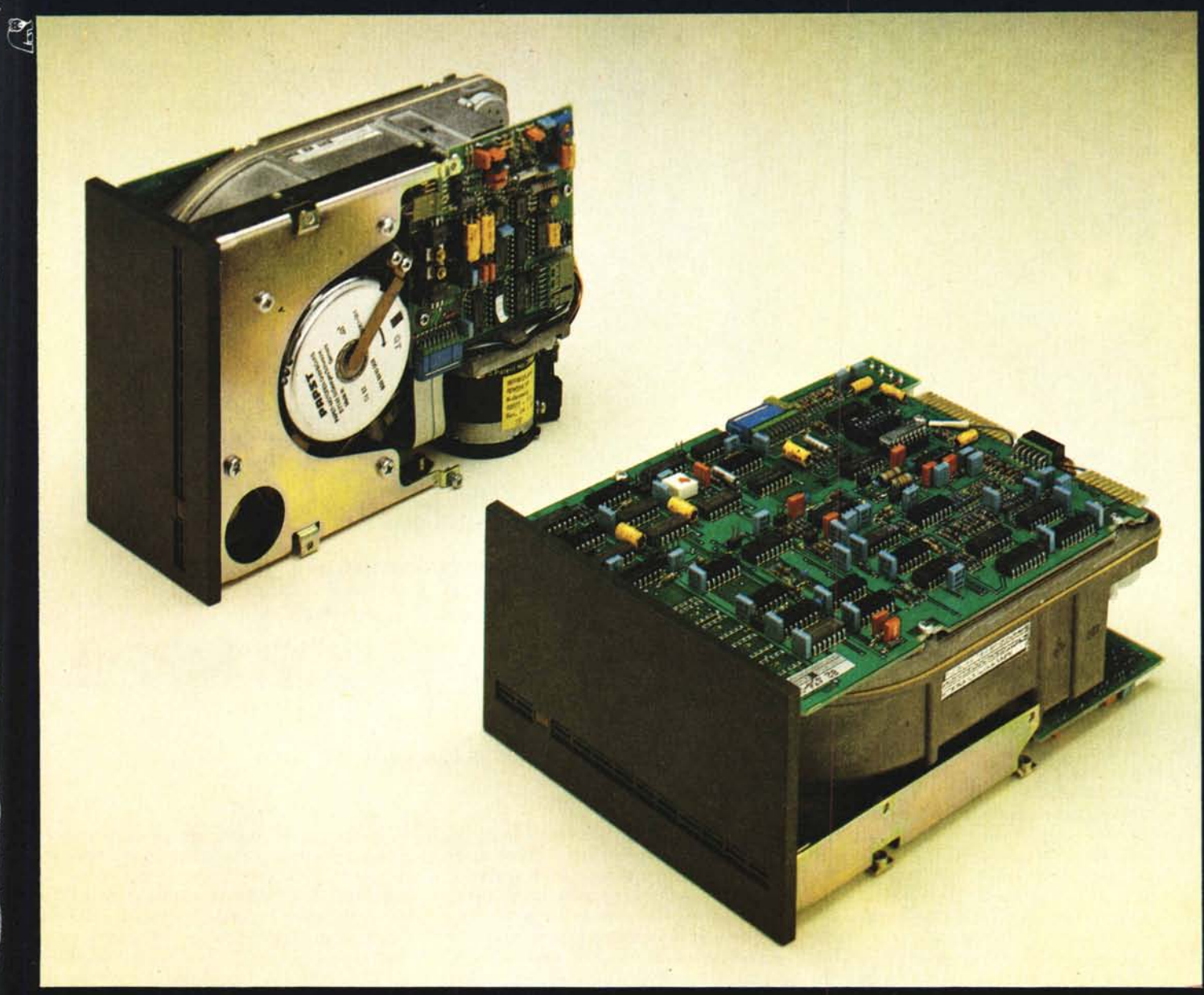

BASF: 6180 MINI HARD DISK WINCHESTER Solo chi ha inventato la registrazione su supporto magnetico sin dal lontano 1934, poteva generare per Voi una famiglia così completa ed affidabile di MINI WINCHESTER da 5 fino a 70 Mbytes di capacità, con brevetto di AUTOFILTERING SYSTEM che consente di elevare il coefficiente affidabilità sino ad un MTBF di 12.000 ore. **SERVIZIO** 

dotti OEM che vi offre soprattutto un servizio di prim'ordine.

I nostri tecnici vi assicurano la massima collaborazione durante l'interfacciamento delle periferiche con il vostro sistema.

L'assistenza tecnica e la manutenzione – tra le più importanti performances della DATA BASE OEM-D - vi garantiscono la costante efficenza dei nostri prodotti.

DATA BASE OEM-D significa qualità e servizio. DATA BASE OEM-D è sicurezza.

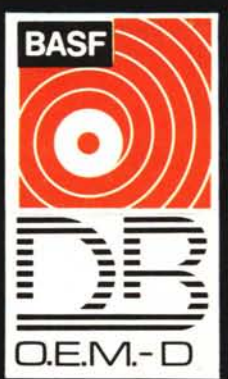

DATA BASE OEM-D è il distributore di pro-

VIMERCATE (MI) Via Banfi, 19Tel. 039/664581/2/3 · PADOVA - Via Trasea, 2 Tel. 049-654463 · SASSUOLO (MO) - Pzza Amendola, 1 Tel.0536-802562 ROMA - Via A. Leonori, 36 Tel. 06/5420305-5423716 · ROMA - Via Dell'Oceano Atlantico, 226/228 Tel. 06/5921191- 5921 136-5911010 · TORINO - Via Avigliana, 2 bis Tel. 011/747112-745356 · POZZUOLI - NA POLI - Via Righi, 8 tel. 081/7601939-7603429-7603633